Kyoto University Library Network

## [Advance Notice] Important: E-Journal and Database Authentication System will Change

From April 2023, the E-Journal and Database Authentication System will be changed from the "dedicated plug-in" method to a new system using the cloud-based proxy server service. Details on the system's start date and how to set it up will be announced at the end of November 2022.

## 1. Background

Currently, when using the e-journals and databases, users affiliated with Kyoto University must log in to the authentication system with their ECS-ID/SPS-ID in order to prevent inappropriate use, to investigate the cause, and to obtain its usage of e-resources that is calculated by the access log<sup>1</sup> to determine the amount of fee of each department.

However, the current authentication system, which is based on a "dedicated plug-in" originally developed by the Kyoto University, cannot be used with smartphones and tablet devices, and requires modifications every time there is a change of web browser version or e-journals websites. To solve these problems, we will introduce a new authentication system using EZproxy², provided by OCLC in the U.S., which is widely used at universities in Japan and abroad.

## 2. System Overview

- The new authentication system uses a cloud-based Proxy Server service that acts as an intermediary between the user and the e-journals/databases. Through the new authentication system, you can access e-journals and databases not only from within the university but also from off-campus.
- Single sign-on with ECS-ID/SPS-ID is possible by linking with Kyoto University Integrated Authentication System.

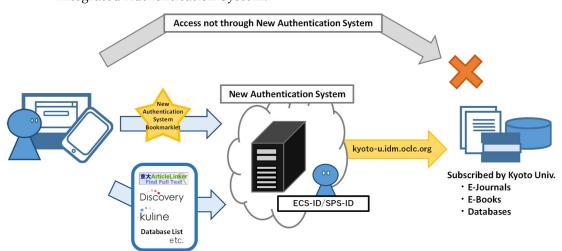

- 3. Changes from the current "dedicated plug-in" system
  - The new system will be available on Google Chrome and Mozilla Firefox as well as Microsoft Edge and Safari, as well as **smartphones and tablet devices**<sup>3</sup>.
  - You will need to set up the New Authentication System Bookmarklet<sup>4</sup> in your browser. Once set up, you can continue to use the system.
  - By clicking the bookmarklet on the e-journal or other website and authenticating
    with your ECS-ID/SPS-ID, you will be able to access the full-text contents via the
    new authentication system.
- 4. How to set up and use the new authentication system
  - We will inform you how to set up and use the new system at the end of Nov. 2022.
- 5. Schedule for transition to the new authentication system (Tentative)

The new authentication systems will be able to be set up from the end of Nov. 2022.

End of use of the Chrome version of the dedicated plug-in system at the end of Dec. 2022

Both the current (Firefox version only) and the new system will be available from Jan. 2023 to the end of Mar. 2023

Complete migration to the new authentication system (End of use the current plug-in system) on Apr. 2023

\*If you are using the "dedicated plug-in" on Google Chrome, please set up the new authentication system by January 2023, as the current plug-in may not be available at the end of December 2022.

For inquiries, please contact: E-Resources team, Kyoto University Main Library https://www.kulib.kyoto-u.ac.jp/form/14106?lang=en

<sup>1</sup> Kyoto University subscribes many e-journals and databases, but the prices are rising year by year and it is necessary to find out which titles are truly necessary for the university's educational and research activities. For this reason, we are aiming to improve the collection by introducing an authentication system and understanding the usage of the e-resources by each department. We also use the access log to investigate the cause of inappropriate use of the e-resources. As with the current authentication system, no personal information will be disclosed about your use of the e-resources, except to investigate the cause of inappropriate use. Ref: Guide to E-Journal and Database Authentication System, https://www.kulib.kyoto-u.ac.jp/service/12754?lang=en, (accessed 2022-09-01)

<sup>&</sup>lt;sup>2</sup> EZproxy | OCLC, https://www.oclc.org/en/ezproxy.html, (accessed 2022-09-01)

<sup>&</sup>lt;sup>3</sup> The new authentication system is compatible with most browsers that allow JavaScript, but we recommend using browsers that have been tested to work, Google Chrome, Microsoft Edge, Mozilla Firefox (Windows), Safari (Mac), Android OS, Safari (iOS).

<sup>&</sup>lt;sup>4</sup> A bookmarklet is a JavaScript-based tiny program that is stored as a bookmarked URL in a user's web browser.